**Kórházi, házi- és gyermekorvosi rendszerekből adatkérés**

# **1 Újszülöttek kórházi jelentése, orvosi rendszerek oltási jelentése és oltási értesítő interfész (OLTASJELENTES\_WS) – JVF995**

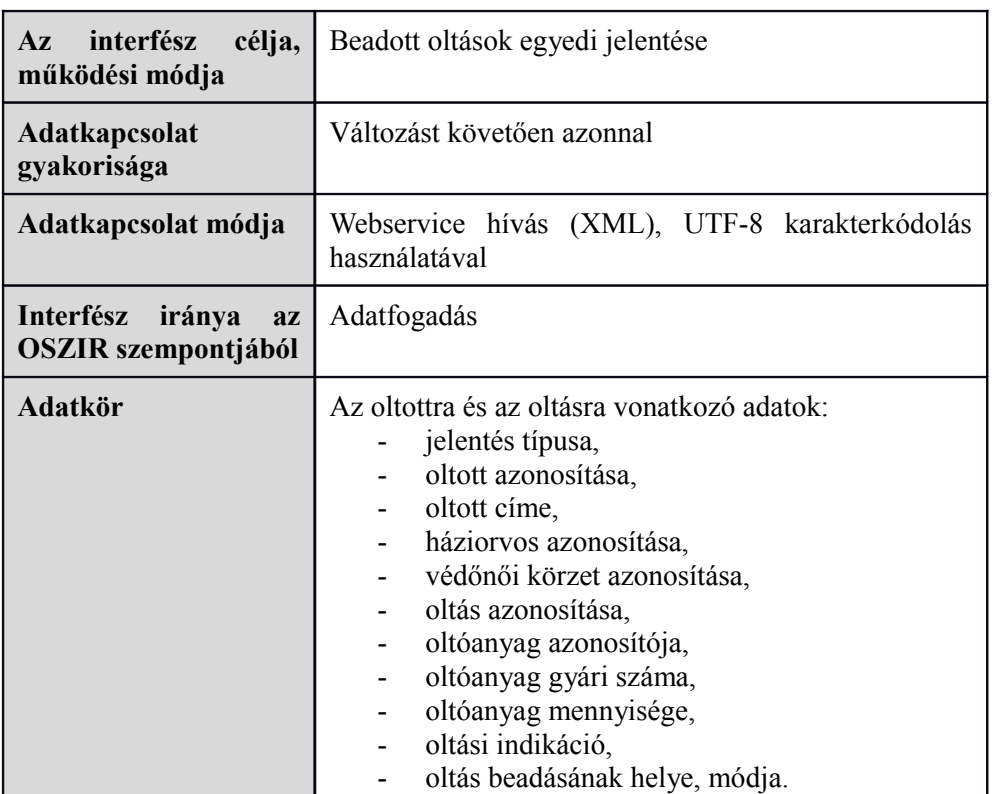

### **A webszolgáltatás bemeneti paraméterei**

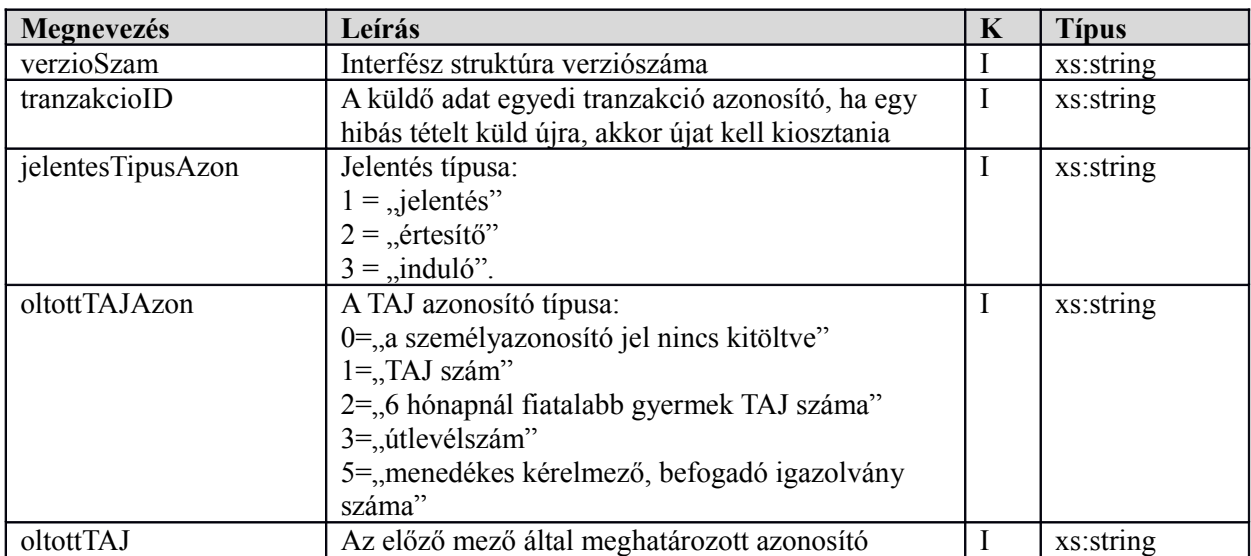

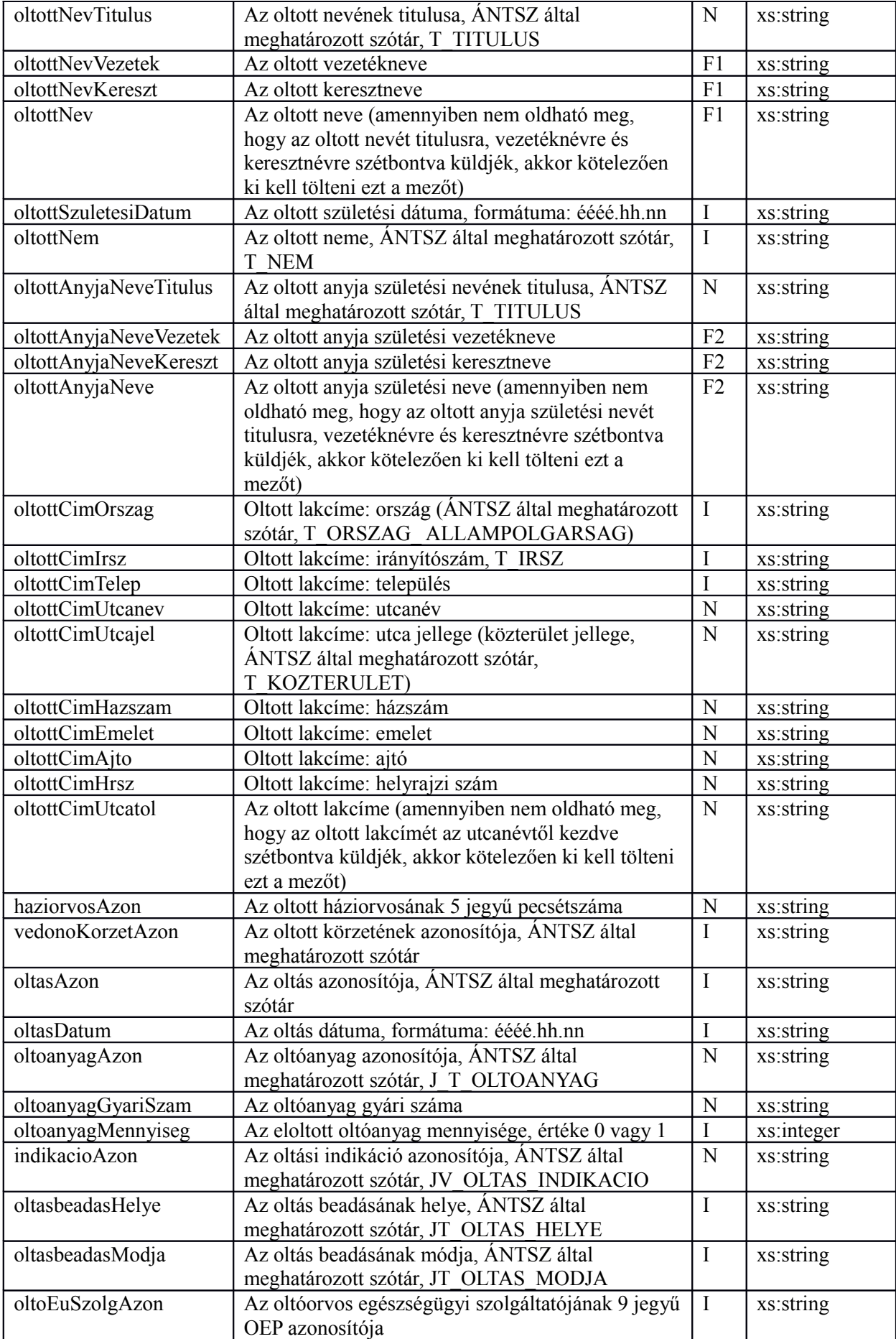

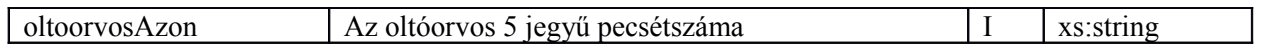

**F1**: betegNevVezetek és betegNevKereszt **vagy** betegNev közül valamelyik kitöltése kötelező.

**F2**: oltottAnyjaNeveVezetek és oltottAnyjaNeveKereszt **vagy** oltottAnyjaNeve közül valamelyik kitöltése kötelező.

## **A webszolgáltatás visszatérési értékei**

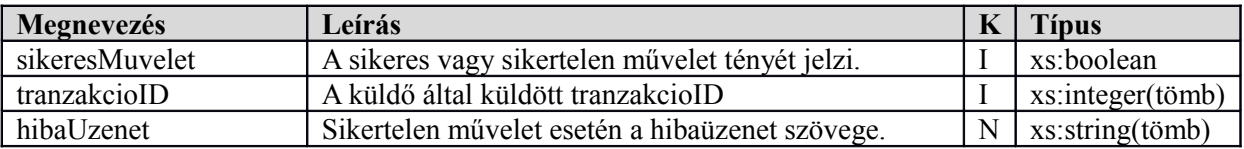

# **2 Védőoltás tartós kontraindikáció jelentő interfész (OLTASJELENTES\_WS) – JVF996**

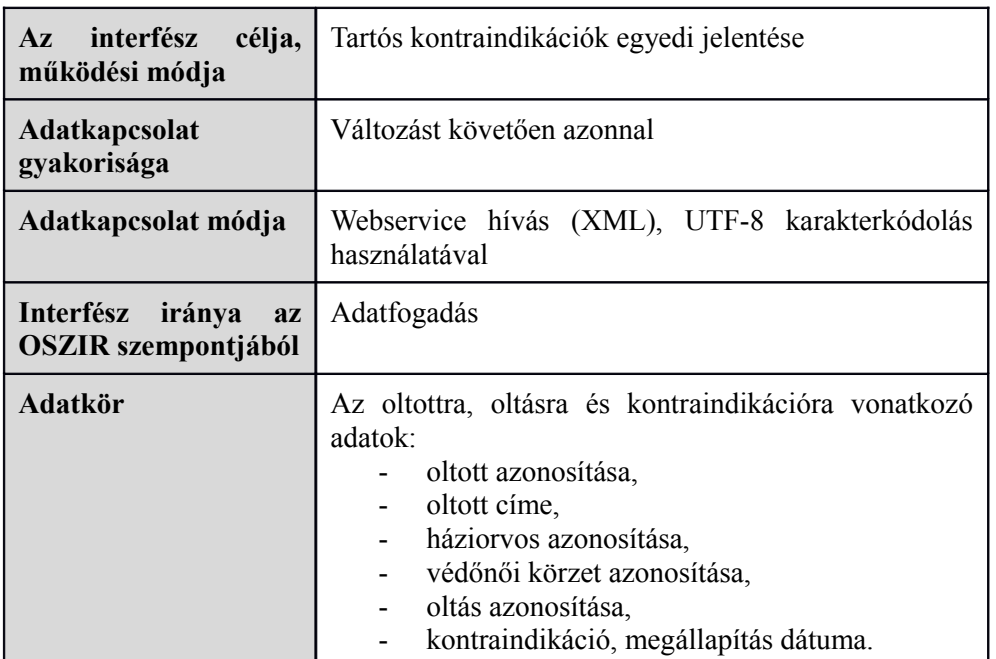

## **A webszolgáltatás bemeneti paraméterei**

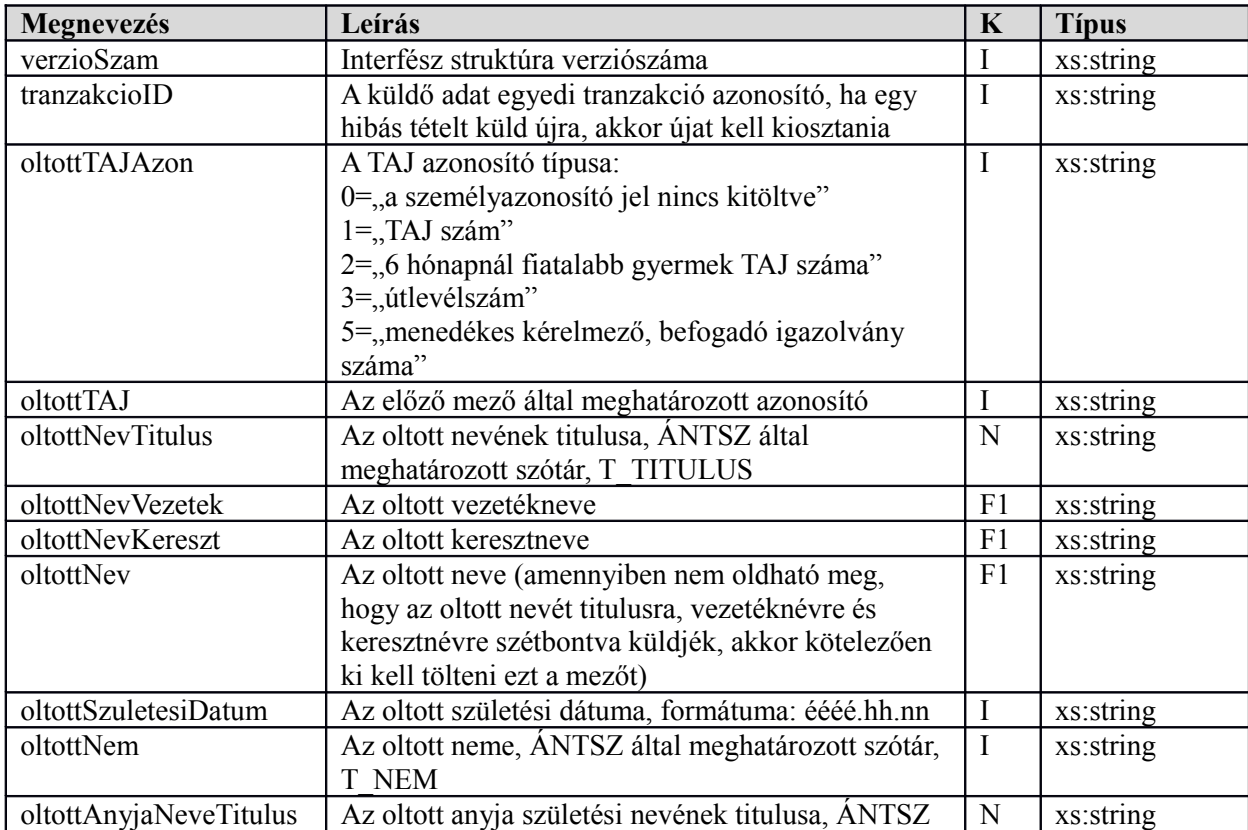

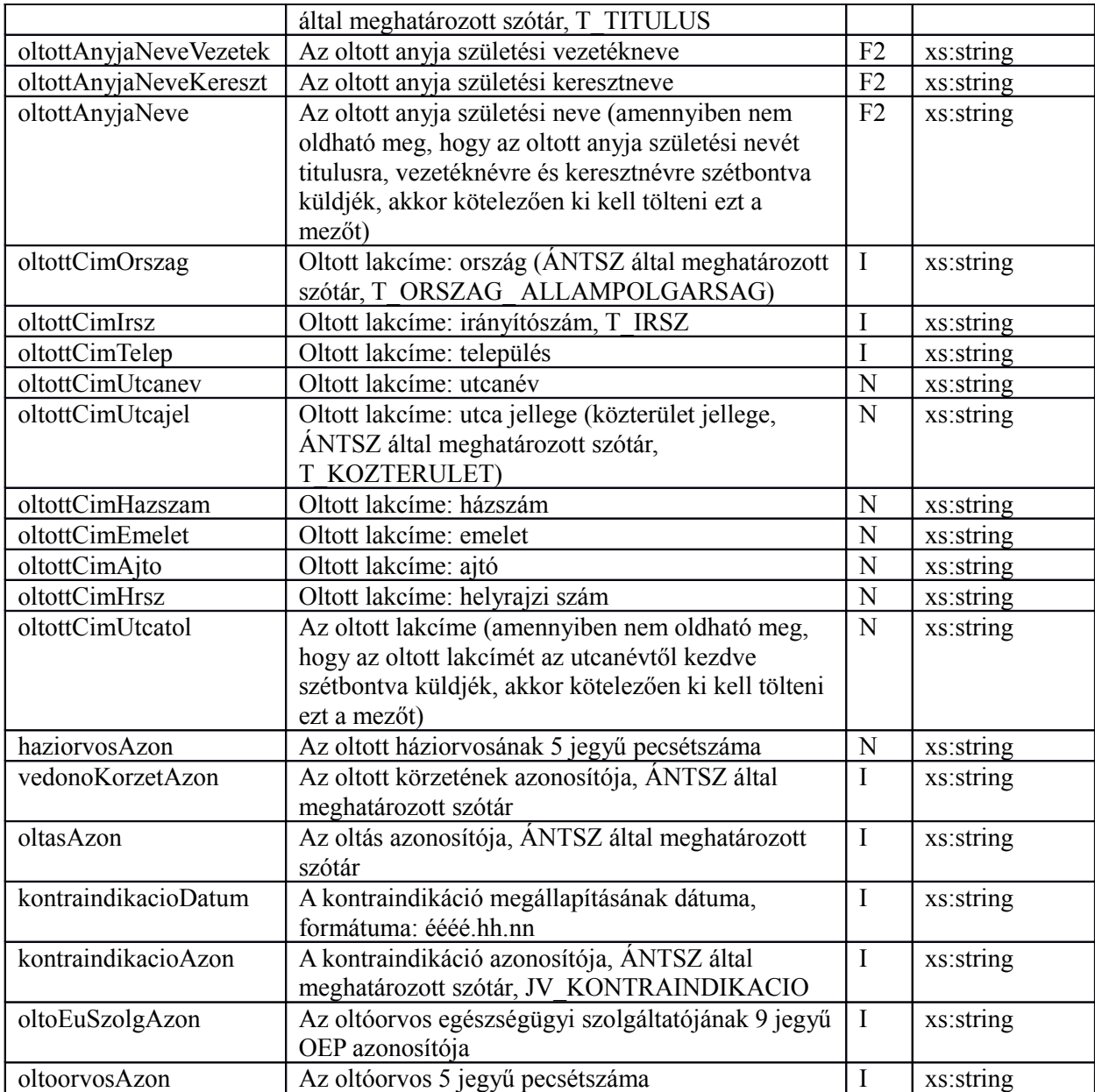

**F1**: betegNevVezetek és betegNevKereszt **vagy** betegNev közül valamelyik kitöltése kötelező.

**F2**: oltottAnyjaNeveVezetek és oltottAnyjaNeveKereszt **vagy** oltottAnyjaNeve közül valamelyik kitöltése kötelező.

## **A webszolgáltatás visszatérési értékei**

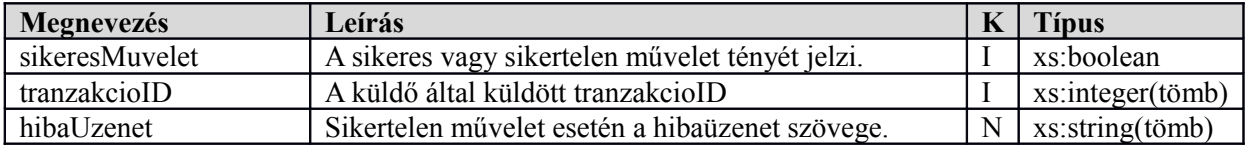

# **3 Fertőzőbeteg bejelentés, kijelentés (FERTOZO\_JELENTES\_WS) – JVF994**

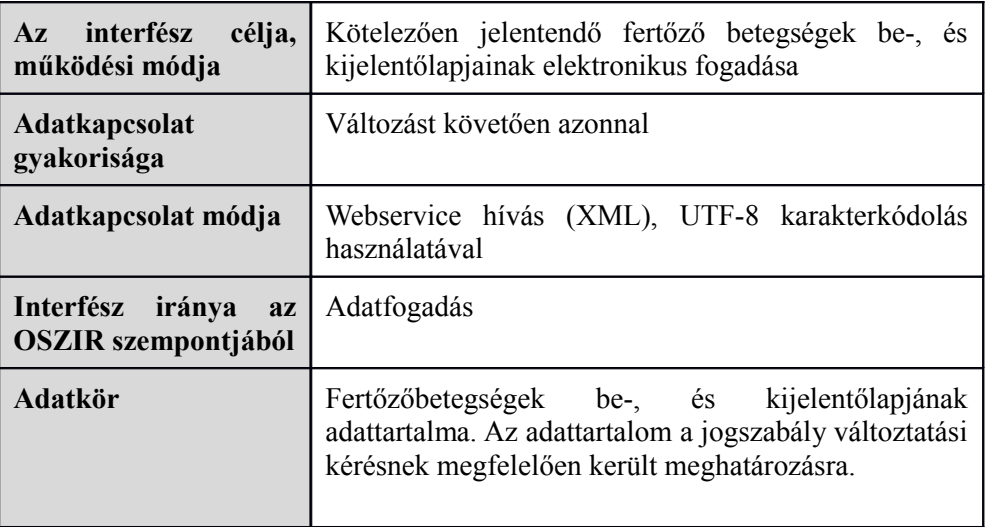

### **A webszolgáltatás bemeneti paraméterei**

A táblázatban a KB oszlop jelentése: Bejelentőlap esetén kötelező-e, míg a KK oszlop jelentése: Ki Bejelentőlap esetén kötelező-e az adott mező.

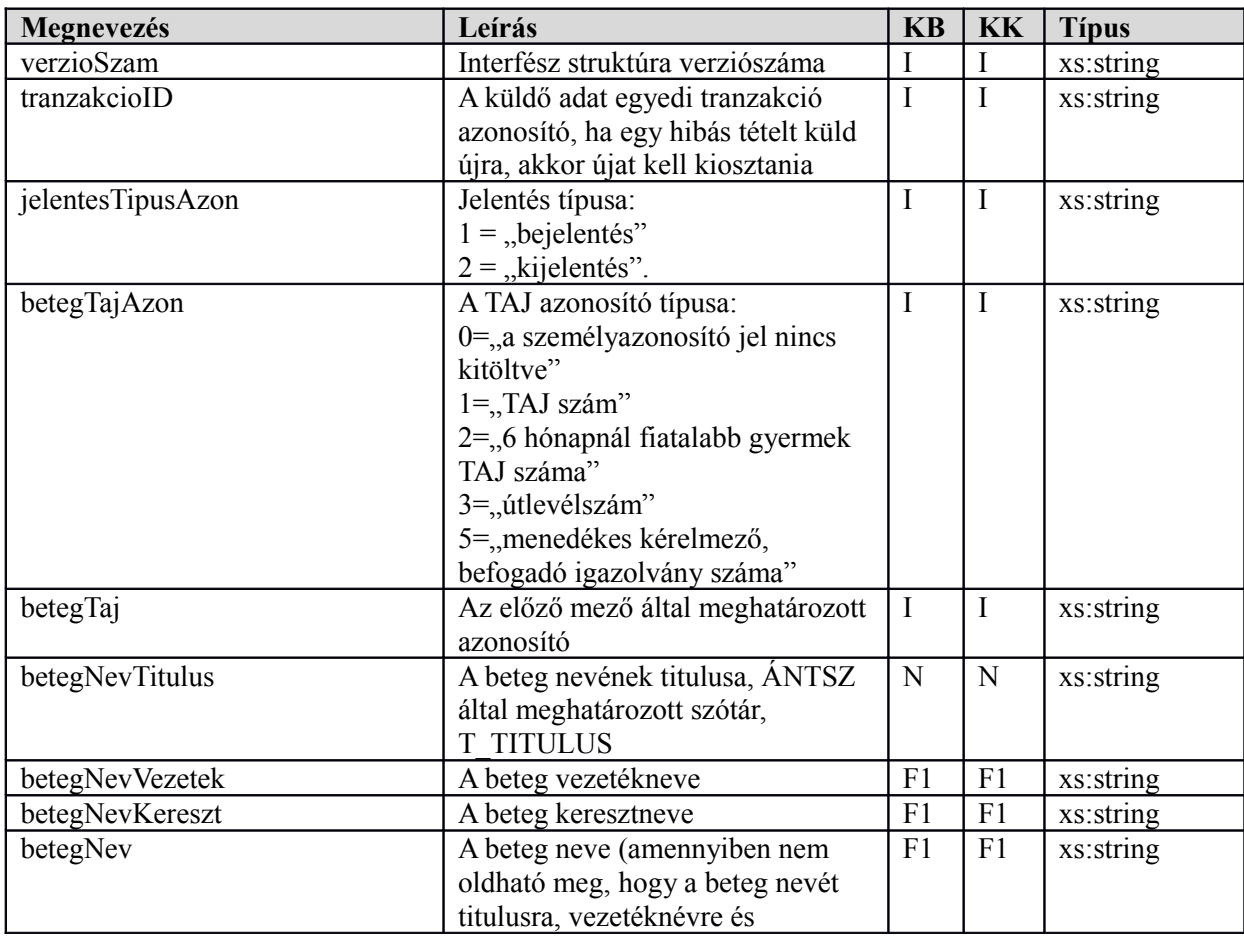

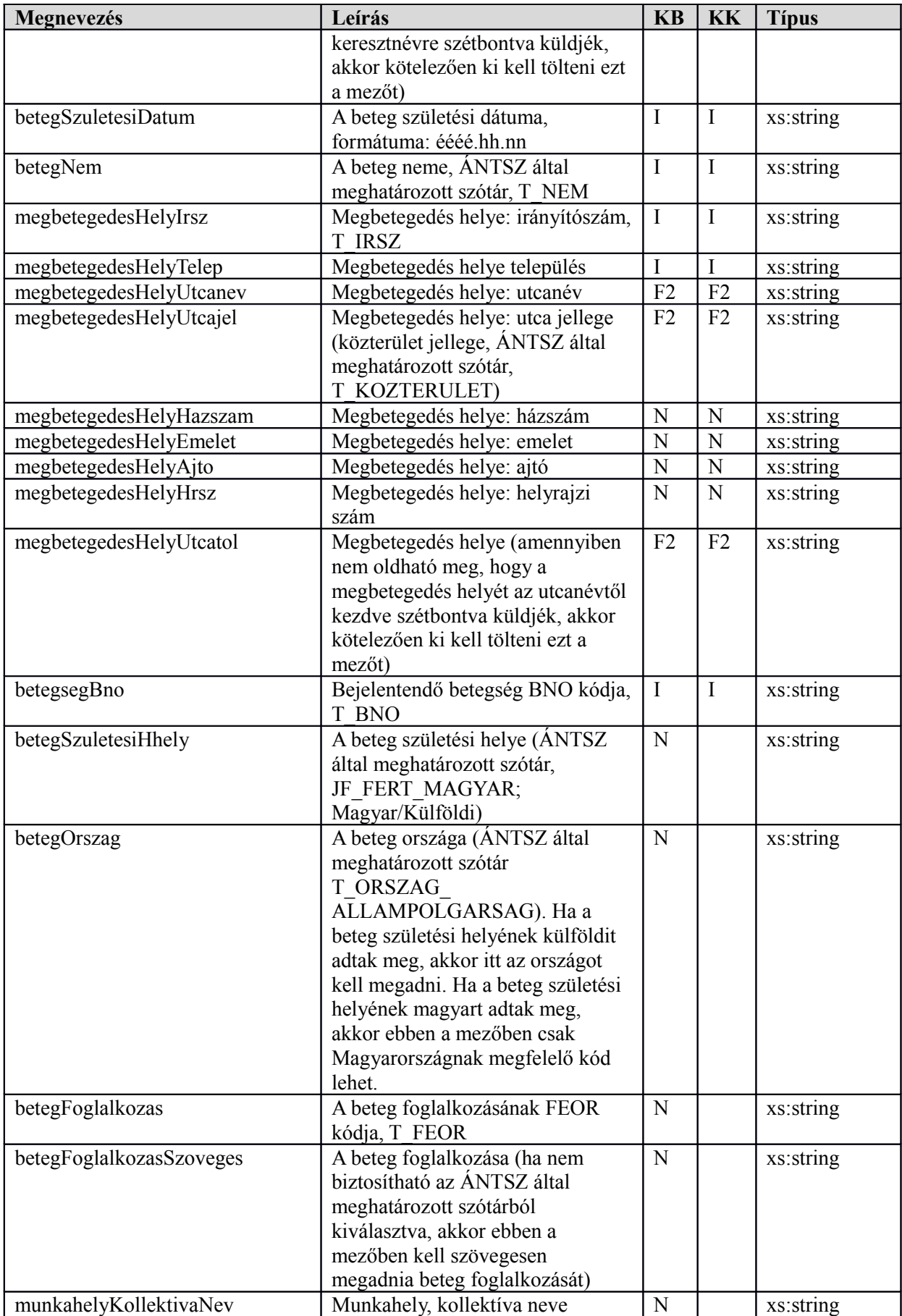

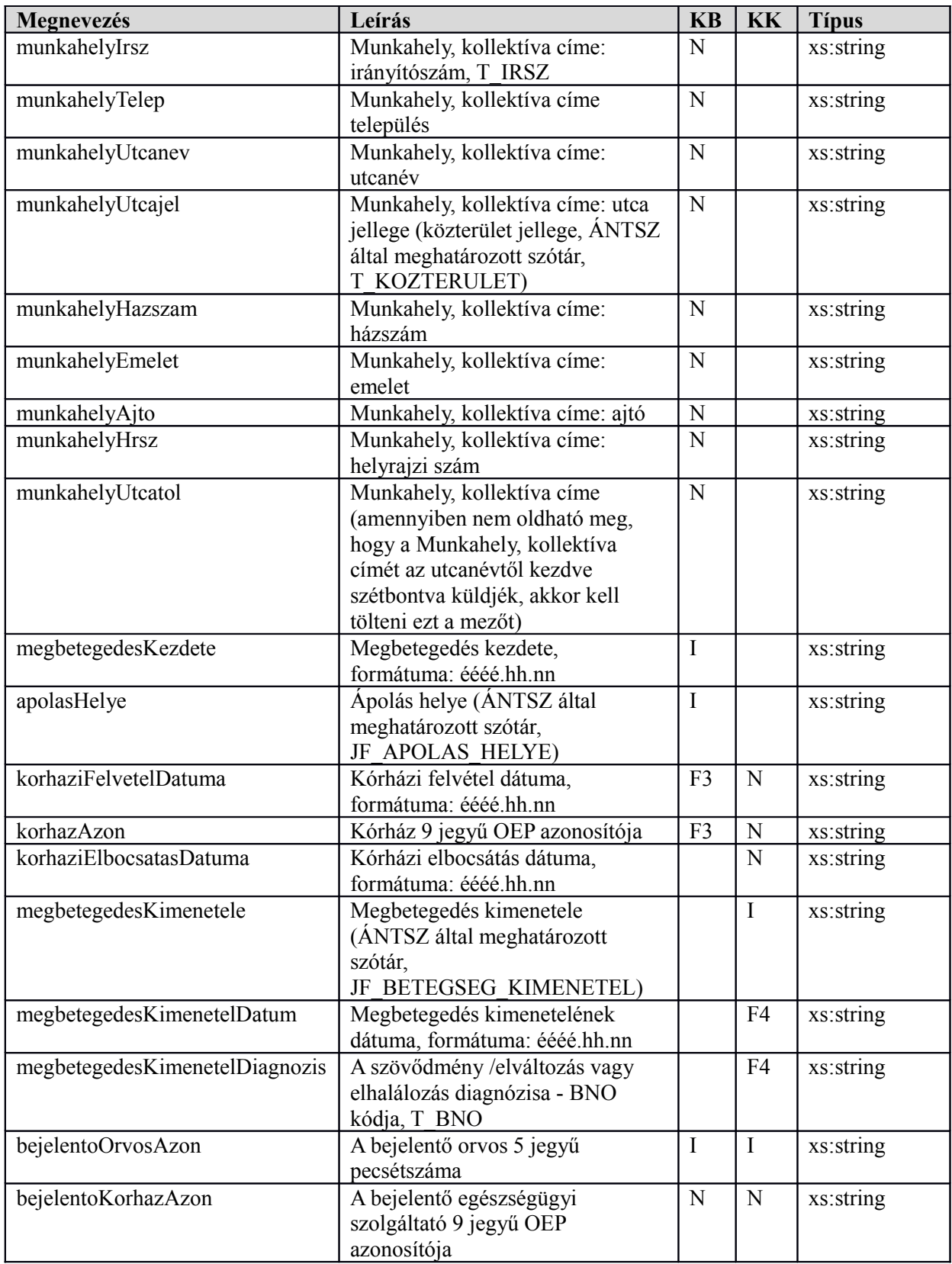

**F1**: betegNevVezetek és betegNevKereszt **vagy** betegNev közül valamelyik kitöltése kötelező.

**F2**: megbetegedesHelyUtcanev és megbetegedesHelyUtcajel **vagy** megbetegedesHelyUtcatol közül valamelyik kitöltése kötelező.

**F3**: ha az apolasHelye mezőben a 'kórházban'-nak megfelelő kódérték van megadva, akkor kötelező kitölteni a korhazAzon és a korhaziFelvetelDatuma mezőt is.

**F4**: ha megbetegedesKimenetele mezőben halál / szövődmény / tartós szervi elváltozás került megadásra, akkor kötelező kitölteni a megbetegedesKimenetelDatum és a megbetegedesKimenetelDiagnozis mezőket

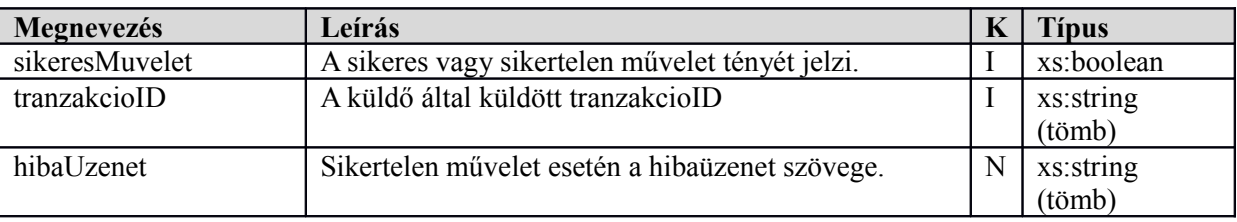

#### **A webszolgáltatás visszatérési értékei**

#### **A webszolgáltatás WSDL XML-je**

```
<?xml version="1.0" encoding="UTF-8"?>
<definitions xmlns:wsu="http://docs.oasis-open.org/wss/2004/01/oasis-200401-wss-wssecurity-
utility-1.0.xsd" xmlns:wsp="http://www.w3.org/ns/ws-policy" 
xmlns:wsp1_2="http://schemas.xmlsoap.org/ws/2004/09/policy" 
xmlns:wsam="http://www.w3.org/2007/05/addressing/metadata" 
xmlns:soap="http://schemas.xmlsoap.org/wsdl/soap/" 
xmlns:tns="http://jelentes.fertozo.ws.jarvany.oszir.hu/" 
xmlns:xsd="http://www.w3.org/2001/XMLSchema" xmlns="http://schemas.xmlsoap.org/wsdl/" 
targetNamespace="http://jelentes.fertozo.ws.jarvany.oszir.hu/" 
name="webservice/FertozoJelentesService">
<types>
<xsd:schema>
<xsd:import namespace="http://jelentes.fertozo.ws.jarvany.oszir.hu/" 
schemaLocation="http://oszirapp.antsz.hu/webservice/FertozoJelentesService?xsd=1"/>
</xsd:schema>
</types>
<message name="addJelentesek">
<part name="parameters" element="tns:addJelentesek"/>
</message>
<message name="addJelentesekResponse">
<part name="parameters" element="tns:addJelentesekResponse"/>
</message>
<portType name="FertozoJelentesService">
<operation name="addJelentesek">
\langleinput
wsam:Action="http://jelentes.fertozo.ws.jarvany.oszir.hu/FertozoJelentesService/addJelentesekR
equest" message="tns:addJelentesek"/>
<output 
wsam:Action="http://jelentes.fertozo.ws.jarvany.oszir.hu/FertozoJelentesService/addJelentesekR
esponse" message="tns:addJelentesekResponse"/>
</operation>
</portType>
<binding name="FertozoJelentesServicePortBinding" type="tns:FertozoJelentesService">
<soap:binding transport="http://schemas.xmlsoap.org/soap/http" style="document"/>
<operation name="addJelentesek">
<soap:operation soapAction=""/>
<input>
<soap:body use="literal"/>
</input>
<output>
<soap:body use="literal"/>
</output>
</operation>
</binding>
<service name="webservice/FertozoJelentesService">
<port name="FertozoJelentesServicePort" binding="tns:FertozoJelentesServicePortBinding">
<soap:address location="http://oszirapp.antsz.hu/webservice/FertozoJelentesService"/>
</port>
</service>
</definitions>
```
#### **A webszolgáltatás SOAP UI példa projekt XML-je**

```
<?xml version="1.0" encoding="UTF-8"?>
<con:soapui-project name="OSZIR" resourceRoot="" soapui-version="4.0.1" 
xmlns:con="http://eviware.com/soapui/config"><con:settings/><con:interface 
xsi:type="con:WsdlInterface" wsaVersion="NONE" name="FertozoJelentesServicePortBinding" 
type="wsdl" 
bindingName="{http://jelentes.fertozo.ws.jarvany.oszir.hu/}FertozoJelentesServicePortBinding" 
soapVersion="1_1" anonymous="optional"
definition="http://oszirapp.antsz.hu/webservice/FertozoJelentesService?wsdl" 
xmlns:xsi="http://www.w3.org/2001/XMLSchema-instance"><con:settings/><con:definitionCache 
type="TEXT" rootPart="http://oszirapp.antsz.hu/webservice/FertozoJelentesService?
wsdl"><con:part><con:url>http://oszirapp.antsz.hu/webservice/FertozoJelentesService?
wsdl</con:url><con:content><![CDATA[<!--Published by JAX-WS RI at http://jax-ws.dev.java.net. 
RI's version is Metro/2.1.1-b09 (branches/2.1-6834; 2011-07-16T17:14:48+0000) JAXWS-RI/2.2.5-
promoted-b04 JAXWS/2.2.-->
<definitions targetNamespace="http://jelentes.fertozo.ws.jarvany.oszir.hu/" 
name="webservice/FertozoJelentesService" xmlns:wsu="http://docs.oasis-
open.org/wss/2004/01/oasis-200401-wss-wssecurity-utility-1.0.xsd" 
xmlns:wsp="http://www.w3.org/ns/ws-policy" 
xmlns:wsp1_2="http://schemas.xmlsoap.org/ws/2004/09/policy" 
xmlns:wsam="http://www.w3.org/2007/05/addressing/metadata" 
xmlns:soap="http://schemas.xmlsoap.org/wsdl/soap/" 
xmlns:tns="http://jelentes.fertozo.ws.jarvany.oszir.hu/" 
xmlns:xsd="http://www.w3.org/2001/XMLSchema" xmlns="http://schemas.xmlsoap.org/wsdl/">
   <types>
     <xsd:schema>
       <xsd:import namespace="http://jelentes.fertozo.ws.jarvany.oszir.hu/" 
schemaLocation="http://oszirapp.antsz.hu/webservice/FertozoJelentesService?xsd=1"/>
     </xsd:schema>
  \langle/types>
   <message name="addJelentesek">
     <part name="parameters" element="tns:addJelentesek"/>
   </message>
   <message name="addJelentesekResponse">
     <part name="parameters" element="tns:addJelentesekResponse"/>
   </message>
   <portType name="FertozoJelentesService">
     <operation name="addJelentesek">
       <input 
wsam:Action="http://jelentes.fertozo.ws.jarvany.oszir.hu/FertozoJelentesService/addJelentesekR
equest" message="tns:addJelentesek"/>
       <output 
wsam:Action="http://jelentes.fertozo.ws.jarvany.oszir.hu/FertozoJelentesService/addJelentesekR
esponse" message="tns:addJelentesekResponse"/>
     </operation>
   </portType>
   <binding name="FertozoJelentesServicePortBinding" type="tns:FertozoJelentesService">
     <soap:binding transport="http://schemas.xmlsoap.org/soap/http" style="document"/>
     <operation name="addJelentesek">
       <soap:operation soapAction=""/>
       <input>
         <soap:body use="literal"/>
       </input>
       <output>
         <soap:body use="literal"/>
      \langle/\frac{1}{2} </operation>
   </binding>
   <service name="webservice/FertozoJelentesService">
     <port name="FertozoJelentesServicePort" binding="tns:FertozoJelentesServicePortBinding">
       <soap:address location="http://oszirapp.antsz.hu/webservice/FertozoJelentesService"/>
     </port>
   </service>
</definitions>]]></con:content><con:type>http://schemas.xmlsoap.org/wsdl/</con:type></con:part
><con:part><con:url>http://oszirapp.antsz.hu/webservice/FertozoJelentesService?
xsd=1</con:url><con:content><![CDATA[<!--Published by JAX-WS RI at http://jax-ws.dev.java.net.
RI's version is Metro/2.1.1-b09 (branches/2.1-6834; 2011-07-16T17:14:48+0000) JAXWS-RI/2.2.5-
promoted-b04 JAXWS/2.2.-->
<xs:schema version="1.0" targetNamespace="http://jelentes.fertozo.ws.jarvany.oszir.hu/" 
xmlns:tns="http://jelentes.fertozo.ws.jarvany.oszir.hu/" 
xmlns:xs="http://www.w3.org/2001/XMLSchema">
   <xs:element name="addJelentesek" type="tns:addJelentesek"/>
   <xs:element name="addJelentesekResponse" type="tns:addJelentesekResponse"/>
   <xs:complexType name="addJelentesek">
     <xs:sequence>
```
 <xs:element name="jelentes" type="tns:fertozoJelentes" minOccurs="0" maxOccurs="unbounded"/> </xs:sequence> </xs:complexType> <xs:complexType name="fertozoJelentes"> <xs:sequence> <xs:element name="apolasHelye" type="xs:string" minOccurs="0"/> <xs:element name="bejelentoKorhazAzon" type="xs:string" minOccurs="0"/> <xs:element name="bejelentoOrvosAzon" type="xs:string" minOccurs="0"/> <xs:element name="betegSzuletesiHely" type="xs:string" minOccurs="0"/> <xs:element name="betegFoglalkozas" type="xs:string" minOccurs="0"/> <xs:element name="betegFoglalkozasSzoveges" type="xs:string" minOccurs="0"/> <xs:element name="betegNem" type="xs:string" minOccurs="0"/> <xs:element name="betegNev" type="xs:string" minOccurs="0"/> <xs:element name="betegNevKereszt" type="xs:string" minOccurs="0"/> <xs:element name="betegNevTitulus" type="xs:string" minOccurs="0"/> <xs:element name="betegNevVezetek" type="xs:string" minOccurs="0"/> <xs:element name="betegOrszag" type="xs:string" minOccurs="0"/> <xs:element name="betegSzuletesiDatum" type="xs:string" minOccurs="0"/> <xs:element name="betegTaj" type="xs:string" minOccurs="0"/> <xs:element name="betegTajAzon" type="xs:string" minOccurs="0"/> <xs:element name="betegsegBno" type="xs:string" minOccurs="0"/> <xs:element name="jelentesTipusAzon" type="xs:string" minOccurs="0"/> <xs:element name="korhazAzon" type="xs:string" minOccurs="0"/> <xs:element name="korhaziElbocsatasDatuma" type="xs:string" minOccurs="0"/> <xs:element name="korhaziFelvetelDatuma" type="xs:string" minOccurs="0"/> <xs:element name="megbetegedesHelyAjto" type="xs:string" minOccurs="0"/> <xs:element name="megbetegedesHelyEmelet" type="xs:string" minOccurs="0"/> <xs:element name="megbetegedesHelyHazszam" type="xs:string" minOccurs="0"/> <xs:element name="megbetegedesHelyHrsz" type="xs:string" minOccurs="0"/> <xs:element name="megbetegedesHelyIrsz" type="xs:string" minOccurs="0"/> <xs:element name="megbetegedesHelyTelep" type="xs:string" minOccurs="0"/> <xs:element name="megbetegedesHelyUtcajel" type="xs:string" minOccurs="0"/> <xs:element name="megbetegedesHelyUtcanev" type="xs:string" minOccurs="0"/> <xs:element name="megbetegedesHelyUtcatol" type="xs:string" minOccurs="0"/> <xs:element name="megbetegedesKezdete" type="xs:string" minOccurs="0"/> <xs:element name="megbetegedesKimenetelDatum" type="xs:string" minOccurs="0"/> <xs:element name="megbetegedesKimenetele" type="xs:string" minOccurs="0"/> <xs:element name="munkahelyAjto" type="xs:string" minOccurs="0"/> <xs:element name="munkahelyEmelet" type="xs:string" minOccurs="0"/> <xs:element name="munkahelyHazszam" type="xs:string" minOccurs="0"/> <xs:element name="munkahelyHrsz" type="xs:string" minOccurs="0"/> <xs:element name="munkahelyIrsz" type="xs:string" minOccurs="0"/> <xs:element name="munkahelyKollektivaNev" type="xs:string" minOccurs="0"/> <xs:element name="munkahelyTelep" type="xs:string" minOccurs="0"/> <xs:element name="munkahelyUtcajel" type="xs:string" minOccurs="0"/> <xs:element name="munkahelyUtcanev" type="xs:string" minOccurs="0"/> <xs:element name="munkahelyUtcatol" type="xs:string" minOccurs="0"/> <xs:element name="tranzakcioId" type="xs:string" minOccurs="0"/> <xs:element name="verzioSzam" type="xs:string" minOccurs="0"/> </xs:sequence> </xs:complexType> <xs:complexType name="addJelentesekResponse"> <xs:sequence> <xs:element name="eredmeny" type="tns:eredmeny" minOccurs="0"/> </xs:sequence> </xs:complexType> <xs:complexType name="eredmeny"> <xs:sequence> <xs:element name="hiba" type="tns:hiba" nillable="true" minOccurs="0" maxOccurs="unbounded"/> <xs:element name="sikeresMuvelet" type="xs:boolean"/> </xs:sequence> </xs:complexType> <xs:complexType name="hiba"> <xs:sequence> <xs:element name="hibaUzenet" type="xs:string" minOccurs="0"/> <xs:element name="tranzakcioId" type="xs:string" minOccurs="0"/> </xs:sequence> </xs:complexType> </xs:schema>]]></con:content><con:type>http://www.w3.org/2001/XMLSchema</con:type></con:part>< /con:definitionCache><con:endpoints><con:endpoint>http://oszirapp.antsz.hu/webservice/FertozoJ elentesService</con:endpoint></con:endpoints><con:operation isOneWay="false" action="" name="addJelentesek" bindingOperationName="addJelentesek" type="Request-Response" inputName="" receivesAttachments="false" sendsAttachments="false" anonymous="optional"><con:settings/><con:call name="Request 1"><con:settings><con:setting id="com.eviware.soapui.impl.wsdl.WsdlRequest@request-headers"><xml

```
fragment/></con:setting></con:settings><con:encoding>UTF-
8</con:encoding><con:endpoint>http://oszirapp.antsz.hu/webservice/FertozoJelentesService</con:
endpoint><con:request><![CDATA[<soapenv:Envelope
xmlns:soapenv="http://schemas.xmlsoap.org/soap/envelope/" 
xmlns:jel="http://jelentes.fertozo.ws.jarvany.oszir.hu/">
    <soapenv:Header/>
    <soapenv:Body>
       <jel:addJelentesek>
          <!--Zero or more repetitions:-->
<jelentes> 
     <tranzakcioId>1</tranzakcioId> 
     <verzioSzam>1</verzioSzam>
     <jelentesTipusAzon>1</jelentesTipusAzon> 
     <apolasHelye>1</apolasHelye> 
     <bejelentoKorhazAzon></bejelentoKorhazAzon> 
     <bejelentoOrvosAzon>61305</bejelentoOrvosAzon> 
     <betegSzuletesiHely></betegSzuletesiHely> 
     <betegFoglalkozas></betegFoglalkozas> 
     <betegFoglalkozasSzoveges></betegFoglalkozasSzoveges> 
     <betegNem>1</betegNem> 
     <betegNev></betegNev> 
     <betegNevKereszt>Antal</betegNevKereszt> 
     <betegNevTitulus></betegNevTitulus> 
     <betegNevVezetek>Teszt</betegNevVezetek> 
     <betegOrszag></betegOrszag> 
     <betegSzuletesiDatum>1961.10.23</betegSzuletesiDatum> 
     <betegTaj>999999999</betegTaj> 
     <betegTajAzon>1</betegTajAzon> 
     <betegsegBno>A0291</betegsegBno> 
     <korhazAzon></korhazAzon> 
     <korhaziElbocsatasDatuma></korhaziElbocsatasDatuma> 
     <korhaziFelvetelDatuma></korhaziFelvetelDatuma> 
     <megbetegedesHelyAjto></megbetegedesHelyAjto> 
     <megbetegedesHelyEmelet></megbetegedesHelyEmelet> 
     <megbetegedesHelyHazszam>10</megbetegedesHelyHazszam> 
     <megbetegedesHelyHrsz></megbetegedesHelyHrsz> 
     <megbetegedesHelyIrsz>7636</megbetegedesHelyIrsz> 
     <megbetegedesHelyTelep>Pécs</megbetegedesHelyTelep> 
     <megbetegedesHelyUtcajel>1</megbetegedesHelyUtcajel> 
     <megbetegedesHelyUtcanev>Kossuth</megbetegedesHelyUtcanev> 
     <megbetegedesHelyUtcatol></megbetegedesHelyUtcatol> 
     <megbetegedesKezdete></megbetegedesKezdete> 
     <megbetegedesKimenetelDatum></megbetegedesKimenetelDatum> 
     <megbetegedesKimenetele></megbetegedesKimenetele> 
     <munkahelyAjto></munkahelyAjto> 
     <munkahelyEmelet></munkahelyEmelet> 
     <munkahelyHazszam>7</munkahelyHazszam> 
     <munkahelyHrsz></munkahelyHrsz> 
     <munkahelyIrsz>7637</munkahelyIrsz> 
     <munkahelyKollektivaNev></munkahelyKollektivaNev> 
     <munkahelyTelep>Pécs</munkahelyTelep> 
     <munkahelyUtcajel>2</munkahelyUtcajel> 
     <munkahelyUtcanev>Példa</munkahelyUtcanev> 
     <munkahelyUtcatol></munkahelyUtcatol> 
</jelentes>
       </jel:addJelentesek>
    </soapenv:Body>
</soapenv:Envelope>]]></con:request><con:jmsConfig 
JMSDeliveryMode="PERSISTENT"/><con:jmsPropertyConfig/><con:wsaConfig mustUnderstand="NONE" 
version="200508" 
action="http://jelentes.fertozo.ws.jarvany.oszir.hu/FertozoJelentesService/addJelentesekReques
t"/><con:wsrmConfig 
version="1.2"/></con:call></con:operation></con:interface><con:properties/><con:wssContainer/>
</con:soapui-project>
```
# **Melléklet**

## **1.1 A leírásban szereplő szótárak példa adatai T\_TITULUS**

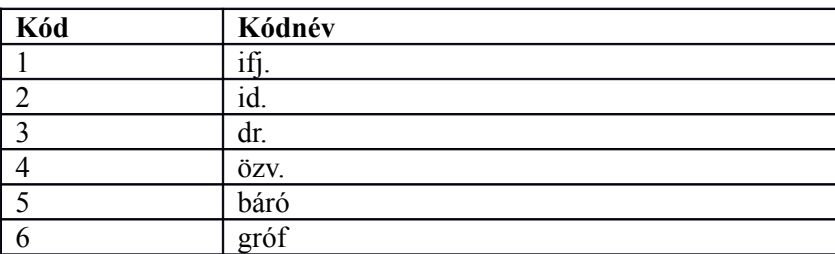

## **T\_NEM**

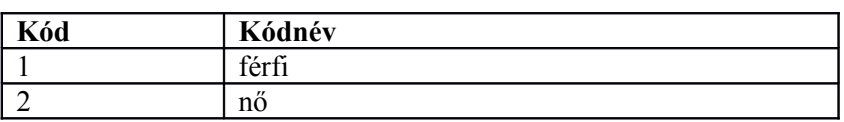

#### **T\_IRSZ**

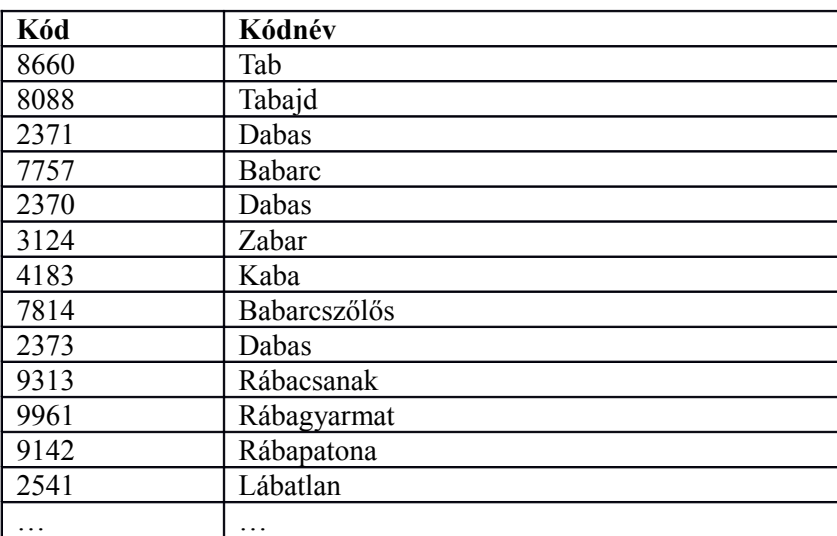

## **T\_KOZTERULET**

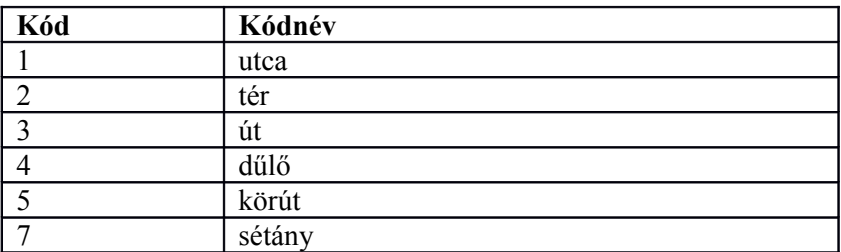

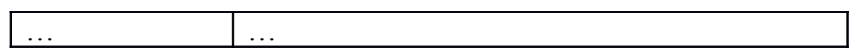

#### **T\_BNO**

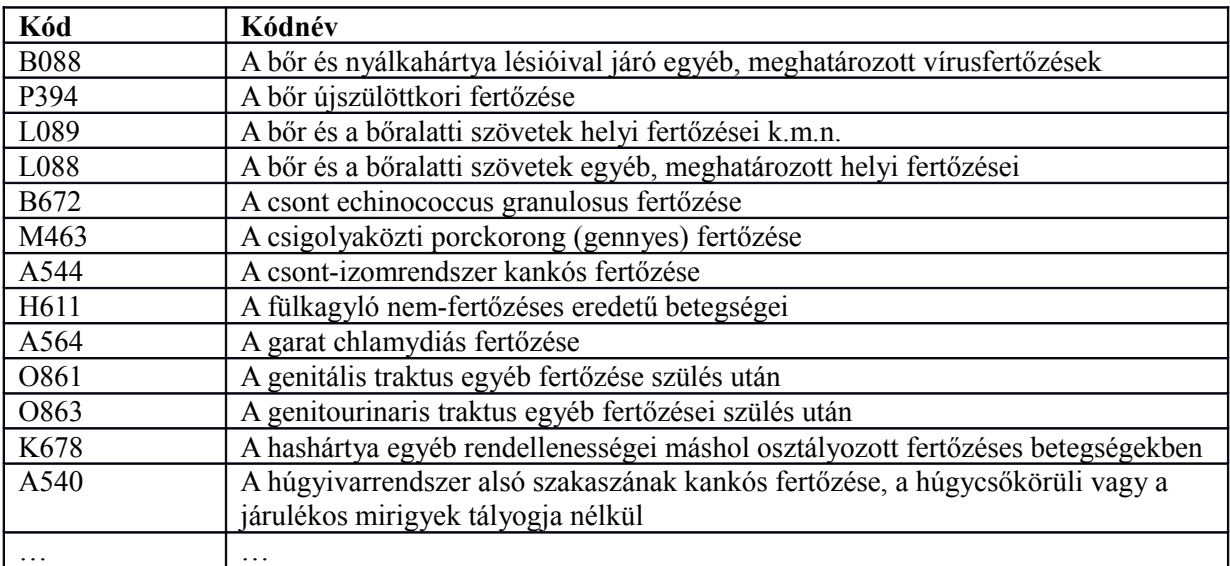

## **T\_ORSZAG\_ALLAMPOLGARSAG**

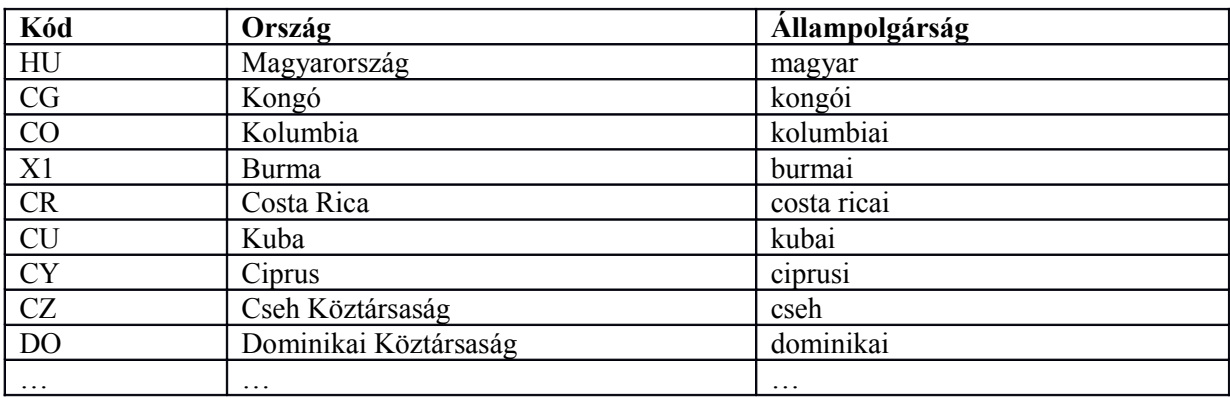

## **T\_FEOR**

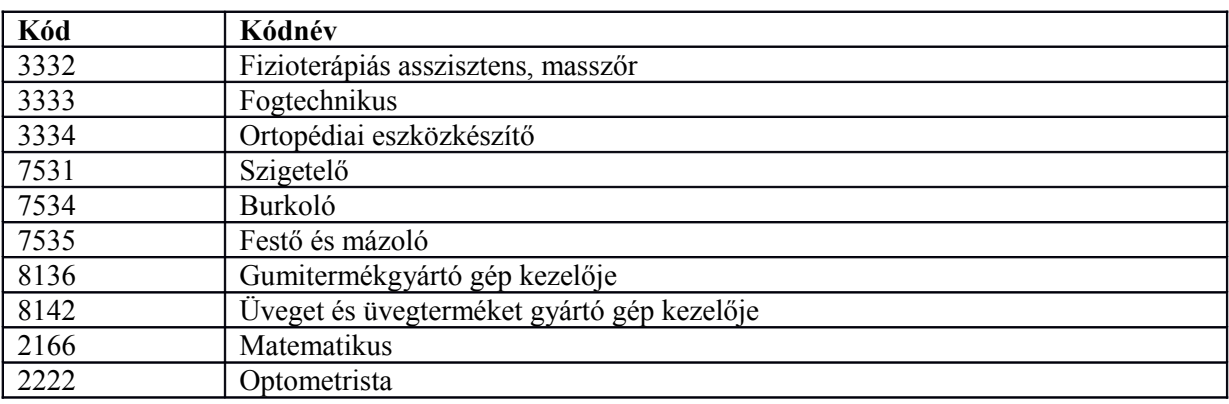

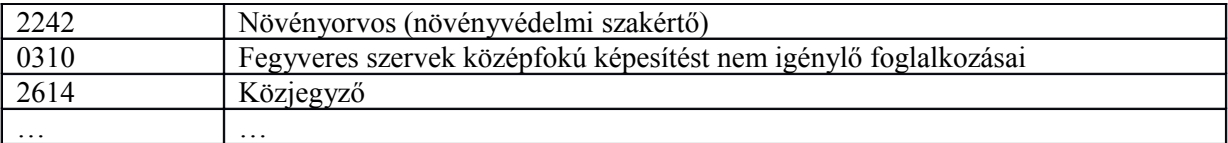

#### **JF\_APOLAS\_HELYE**

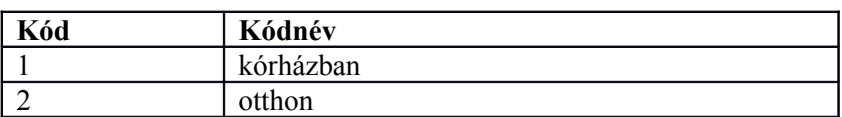

#### **JF\_BETEGSEG\_KIMENETEL**

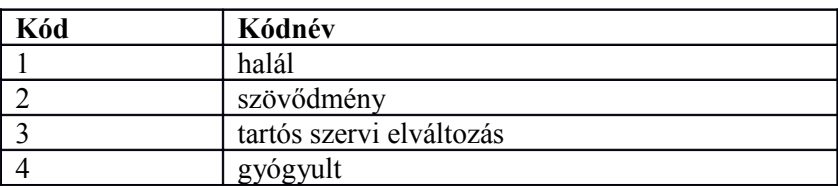

#### **JF\_FERT\_MAGYAR**

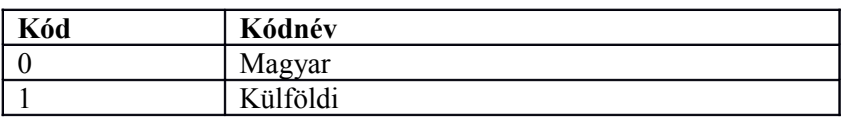

#### **JV\_KONTRAINDIKACIO**

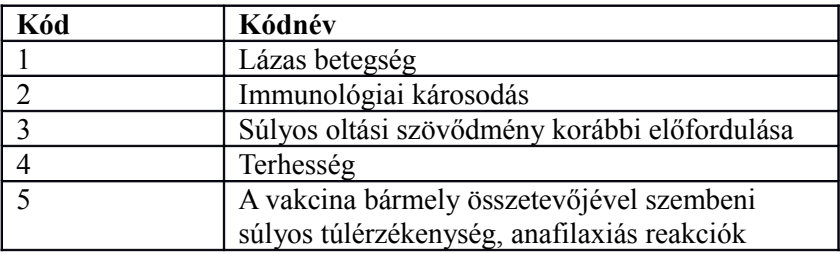

## **1.2 Technikai segédlet – authentikáció**

## **4.1 Web Service proxy**

Az OTH próbaüzem rendszerén (teszt rendszeren) az alábbi webservice-ek érhetőek el proxy url-en keresztül HTTPS-en:

Fertőzőbeteg bejelentés, kijelentés Web Service: [https://testauth.antsz.hu:8443/AntszAuth/proxy?url=http://192.168.1.27:8086/oszir](https://testauth.antsz.hu:8443/AntszAuth/proxy?url=http://192.168.1.27:8086/oszir-jarvany/webservice/FertozoJelentesService?wsdl)[jarvany/webservice/FertozoJelentesService?wsdl](https://testauth.antsz.hu:8443/AntszAuth/proxy?url=http://192.168.1.27:8086/oszir-jarvany/webservice/FertozoJelentesService?wsdl)

Újszülöttek kórházi jelentése, orvosi rendszerek oltási jelentése, oltási értesítő, védőoltás tartós kontraindikáció Web Service: [https://testauth.antsz.hu:8443/AntszAuth/proxy?url=http://192.168.1.27:8086/oszir](https://testauth.antsz.hu:8443/AntszAuth/proxy?url=http://192.168.1.27:8086/oszir-jarvany/webservice/OltasJelentesService?wsdl)[jarvany/webservice/OltasJelentesService?wsdl](https://testauth.antsz.hu:8443/AntszAuth/proxy?url=http://192.168.1.27:8086/oszir-jarvany/webservice/OltasJelentesService?wsdl)

Oltóanyag készlet kezelő Web Service: [https://testauth.antsz.hu:8443/AntszAuth/proxy?url=http://192.168.1.27:8086/oszir](https://testauth.antsz.hu:8443/AntszAuth/proxy?url=http://192.168.1.27:8086/oszir-jarvany/webservice/DistributorService?wsdl)[jarvany/webservice/DistributorService?wsdl](https://testauth.antsz.hu:8443/AntszAuth/proxy?url=http://192.168.1.27:8086/oszir-jarvany/webservice/DistributorService?wsdl)

Anonimizálás webservice (ez az interfész csupán azért van megadva, mert a fejezet végén található mellékelt fájl mintaként ezt a webservice-t tartalmazza): [https://testauth.antsz.hu:8443/AntszAuth/proxy?url=http://192.168.1.27:8086/oszir](https://testauth.antsz.hu:8443/AntszAuth/proxy?url=http://192.168.1.27:8086/oszir-kt/AnonimizalasWebService?wsdl)[kt/AnonimizalasWebService?wsdl](https://testauth.antsz.hu:8443/AntszAuth/proxy?url=http://192.168.1.27:8086/oszir-kt/AnonimizalasWebService?wsdl)

## **4.2 Kliens paraméterezése általánosan**

A webservice-ek hívásához a kliensnek szüksége van a szerver tanúsítványára (továbbiakban SERVER CERT) és egy kliens tanúsítványra (továbbiakban CLIENT CERT). A szerver tanúsítványát el kell helyezni a kliens alkalmazás megbízható tanúsítványai közé. A kliens tanúsítványt a webservice hívásakor kell megadni paraméterként. A tanúsítványokat az OTH Informatika fogja adni, a kliens tanúsítványhoz tartozó jelszóval együtt (CLIENT\_PASSWORD). A **testauth.antsz.hu** domain nem létezik se külső se belső hálózaton, de a szerver tanúsítvány erre van kiállítva, ezért a hosts fájlban be kell állítani a hívó oldalon:

84.206.43.29 testauth.antsz.hu

A hosts fájl helye operációs rendszerenként eltér, részletes leírás [itt](http://en.wikipedia.org/wiki/Hosts_(file)) található.

# **4.3 Java kliens paraméterezése**

Ha a kliens egy Java alkalmazás, akkor a szerver tanúsítványát el kell helyezni az alkalmazás TrustStore-jában (továbbiakban TRUST\_STORE). Ha már létezik a TrustStore, akkor ezt meg lehet tenni a JDK-ban található keytool program segítségével, például az alábbi utasítással:

keytool -import -file <PATH\_TO>/<SERVER\_CERT> -alias antsz\_ca -keystore <PATH\_TO>/<TRUST\_STORE> A következő utasítással ellenőrizhetjük a TrustStore tartalmát: keytool -list -v -keystore <PATH\_TO>/<TRUST\_STORE> Ha a TrustStore még nem létezik, akkor az alábbi paranccsal létre lehet hozni: keytool -genkey -alias foo -keystore <PATH\_TO>/<TRUST\_STORE>

Java kliens alkalmazás számára VM argumentumként lehet megadni, hogy a HTTPS kapcsolatokhoz az adott TrustStore-t és a kliens tanúsítványt használja. Az átadandó argumentumokra minta az alábbi:

-Djavax.net.ssl.keyStore=<PATH\_TO>/<CLIENT\_CERT> -Djavax.net.ssl.keyStorePassword=<CLIENT\_PASSWORD> -Djavax.net.ssl.keyStoreType=pkcs12 -Djavax.net.ssl.trustStore=<PATH\_TO>/<TRUST\_STORE> -Djavax.net.ssl.trustStorePassword=<KEYSTORE\_PASSWORD>

A mellékelt anonim-client.zip-ben van egy Java kliens program az anonimizálás webservice-hez, forráskóddal együtt. Kicsomagolás után a kliens az alábbi paranccsal futtatható: java -Djavax.net.ssl.keyStore=<PATH\_TO>/<CLIENT\_CERT> -Djavax.net.ssl.keyStorePassword=<CLIENT\_PASSWORD> -Djavax.net.ssl.keyStoreType=pkcs12 -Djavax.net.ssl.trustStore=<PATH\_TO>/<TRUST\_STORE> -Djavax.net.ssl.trustStorePassword=<KEYSTORE\_PASSWORD> -jar <PATH\_TO>/anonim-client.jar Sikeres futás esetén a program kimenete: anonimKod=mnFJpad4a7No4G0Ixdd3dOtDpJ4=